#### CSE140: Components and Design Techniques for Digital Systems

#### **Introduction**

Prof. Tajana Simunic Rosing

# Welcome to CSE 140!

- **Instructor: Tajana Simunic Rosing**
	- Email: [tajana@ucsd.edu;](mailto:tajana@ucsd.edu) please put CSE140 in the subject line
	- Office Hours: T 3:30-4:30pm, Th 12:45-1:45pm; CSE 2118
- **Instructor's Assistant: Sheila Manalo** 
	- Email: [shmanalo@ucsd.edu](mailto:shmanalo@ucsd.edu)
	- Phone: (858) 534-8873
- **Discussion session:** F 4:00-4:50am, CENTR 119
- **TAs**: (office hrs and emails to be updated at course website shortly) Lu, Jingwei [jlu@cs.ucsd.edu;](mailto:jlu@cs.ucsd.edu) Th 10-11am, Sunday 7-8pm Mast, Ryan Andrew [rmast@ucsd.edu;](mailto:rmast@ucsd.edu) Wed 4-5pm, B250 Nath, Rajib Kumar [rknath@ucsd.edu;](mailto:rknath@ucsd.edu) Tu 11am-12pm Supanekar, Ketan Pranav [ksupanek@eng.ucsd.edu](mailto:ksupanek@eng.ucsd.edu) ; Mon 7-8pm
- **Class Website:**
	- <http://www.cse.ucsd.edu/classes/sp13/cse140-a/>
- **Grades:** [http://ted.ucsd.edu](http://ted.ucsd.edu/)

# Course Description

- Prerequisites:
	- CSE 20 or Math 15A, and CSE 30.
	- CSE 140L **must** be taken concurrently
- Objective:
	- Introduce digital components and system design concepts
- **Grading** 
	- Homeworks (~7): 10%
		- HW picked up at beginning of the class, ZERO pts if late
	- Three exams:  $\#1 25\%$ ;  $\#2 30\%$ ;  $\#3 35\%$ 
		- No makeup exams; exceptions only for:
			- documented illness (signed doctor's statement), death in the family
		- Third exam will occur at the final time, but will be the same length as the other midterms, so you will have 1hr 20min to complete it
- Regrade requests:
	- turn in a written request at the end of the class where your work (HW or exam) is returned

# Textbook and Recommended Readings

#### • **Required textbook:**

- **Digital Design & Computer Architecture**, **2 nd Edition** by David & Sarah Harris
- Recommended textbook:
	- Digital Design by F. Vahid, & Contemporary Logic Design by R. Katz & G. Borriello

Lecture slides are derived from the slides designed for all three books

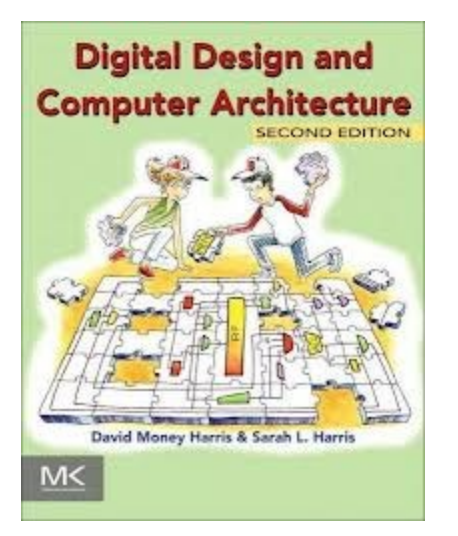

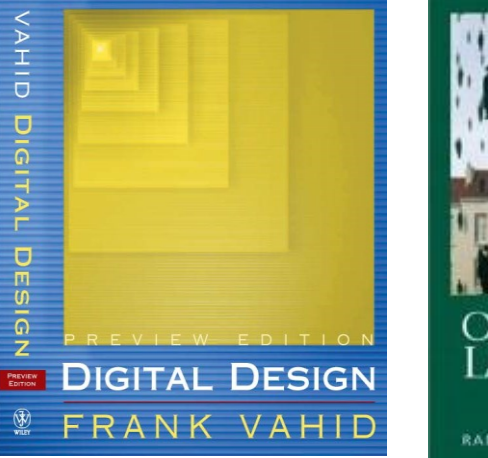

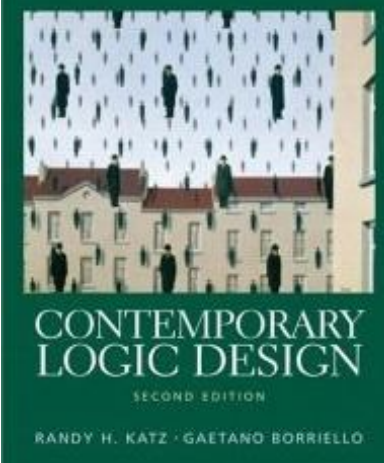

# Why Study Digital Design?

- Look "under the hood" of computers
	- Become a better programmer when aware of hardware resource issues
- Everyday devices becoming digital
	- Enables:
		- Better devices: Better sound recorders, cameras, cars, cell phones, medical devices,...
		- New devices: Video games, PDAs, ...
	- Known as "embedded systems"
		- Thousands of new devices every year
		- Designers needed: Potential career

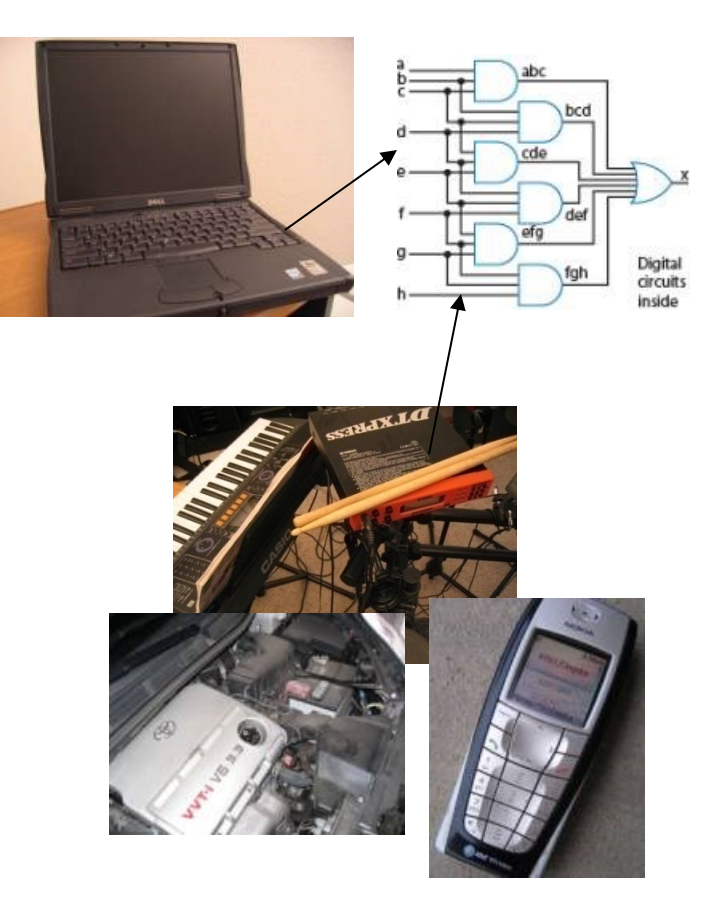

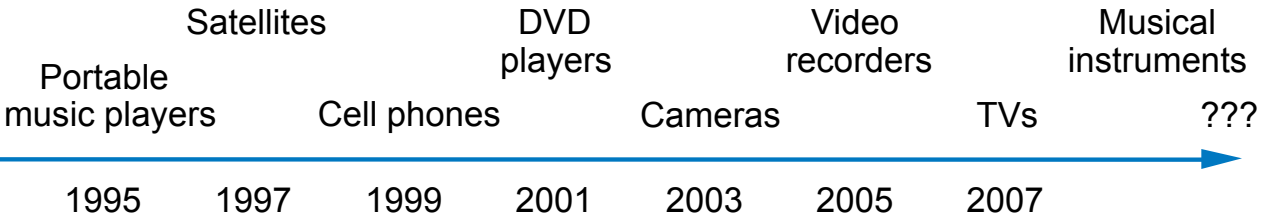

# When Microprocessors Aren't Good Enough

#### Execution time

- With microprocessors so easy to work with, cheap, and available, why design a digital circuit?
	- Microprocessor may be too slow
	- Or too big, power hungry, or costly

**Sample digital camera task execution times (in seconds) on a microprocessor versus a digital circuit:**

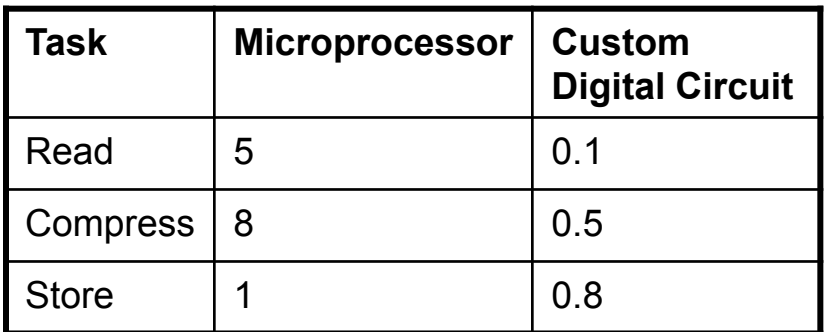

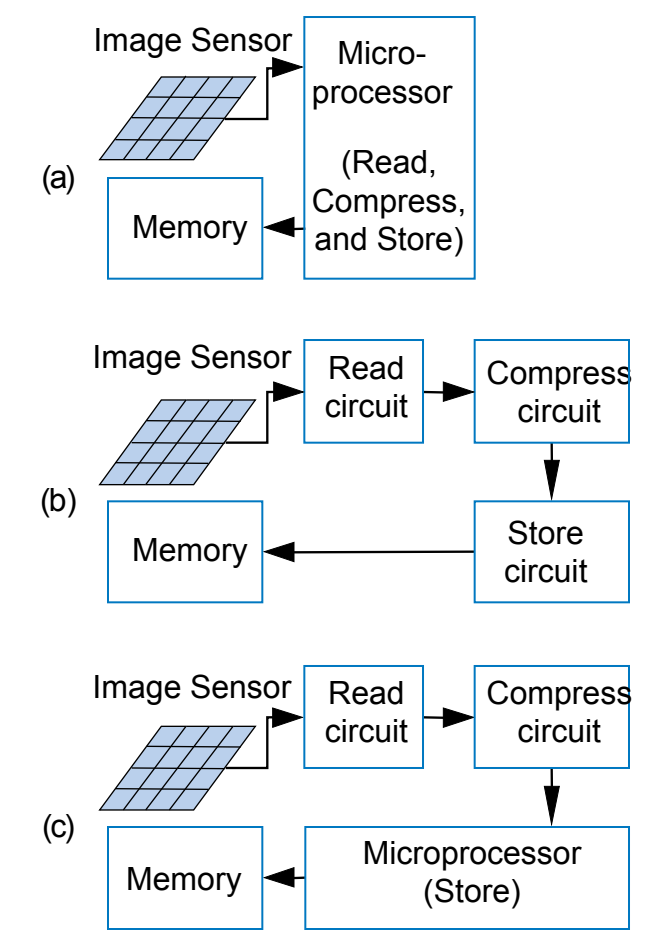

# The big picture

- We start with Boolean algebra  $Y = A$  and B
- We end with a hardware design of a simple CPU

![](_page_6_Figure_3.jpeg)

• What's next? CSE141 – more complex CPU architecture  $_7$ 

# **Outline**

- Number representations
	- Analog vs. Digital
	- Digital representations:
		- Binary, Hexadecimal, Octal
	- Binary addition, subtraction, multiplication, division
- Boolean algebra
	- Properties
	- How Boolean algebra can be used to design logic circuits
- Switches, MOS transistors, Logic gates
	- What is a switch
	- How a transistor operates
	- Building logic gates out of transistors
	- Building larger functions from logic gates
- $\triangleright$  Textbook chapter 1

CSE140: Components and Design Techniques for Digital Systems

> Number representations & Binary arithmetic

> > Tajana Simunic Rosing

# What Does "Digital" Mean?

- Analog signal
	- Infinite possible values

![](_page_9_Picture_3.jpeg)

- Digital signal
	- Finite possible values
		- Ex: button pressed on a keypad

![](_page_9_Figure_7.jpeg)

![](_page_9_Figure_8.jpeg)

# How Do We Encode Data into Binary?

![](_page_10_Figure_1.jpeg)

- Some inputs are inherently binary
	- Button: not pressed (0),
		- pressed (1)
	- Some inputs are inherently digital
		- Just need encoding into binary
		- e.g., multi-button input: encode red=001, blue=010, ...
	- Other inputs are analog
		- Need analog-to-digital conversion

![](_page_10_Figure_10.jpeg)

![](_page_10_Figure_11.jpeg)

![](_page_10_Figure_12.jpeg)

Binary digIT =  $BIT$ Has 2 values: 0 & 1

# A/D conversion & digitization benefits

- Analog signal (e.g., audio) may lose quality
	- Voltage levels not saved/copied/transmitted perfectly
- Digitized version enables near-perfect save/cpy/trn.
	- "Sample" voltage at particular rate, save sample using bit encoding
	- Voltage levels still not kept perfectly
	- But we can distinguish 0s from 1s

 1 V: "01"  $2 V:$  "10"

3 V: "11"

![](_page_11_Figure_9.jpeg)

# Encoding Text: ASCII, Unicode

- ASCII: 7- (or 8-) bit encoding of each letter, number, or symbol
- Unicode: Increasingly popular 16-bit bit encoding
	- Encodes characters from various world languages

![](_page_12_Picture_167.jpeg)

What does this ASCII bit sequence represent? 1010010 1000101 1010011 1010100

# Encoding Numbers

- Each position represents a quantity; symbol in position means how many of that quantity
	- Base ten (*decimal*)
		- Ten symbols: 0, 1, 2, ..., 8, and 9
		- More than 9 -- next position
			- So each position power of 10
		- Nothing special about base 10 used because we have 10 fingers
	- Base two (*binary*)
		- Two symbols: 0 and 1
		- More than 1 -- next position
			- So each position power of 2

![](_page_13_Figure_11.jpeg)

# Bases Sixteen & Eight

![](_page_14_Figure_1.jpeg)

- Base sixteen
	- nice because each position represents four base two positions
	- Used as compact means to write binary numbers
	- Basic digits: 0-9, A-F
	- Known as *hexadecimal*, or just *hex*
- Base eight
	- Used in some digital designs
	- Each position represents three base two positions
	- Basic digits: 0-7

#### Write 11110000 in hex

#### Write 11110000 in octal

# Sign and magnitude

- One bit dedicate to sign (positive or negative)
	- $-$  sign:  $0 =$  positive (or zero),  $1 =$  negative
- Rest represent the absolute value or magnitude
	- three low order bits:  $0(000)$  thru  $7(111)$
- Range for n bits
	- $-$  +/ $-$  2n $-1$  –1 (two representations for 0)
- Cumbersome addition/subtraction
	- must compare magnitudes to determine the sign of the result

![](_page_15_Figure_9.jpeg)

## 2s complement

• If N is a positive number, then the negative of N (its 2s complement or N\* ) is bit-wise complement plus 1

$$
-7
$$
 is -7: 0111  $\rightarrow$  1000 + 1 = 1001 (-7)

$$
- -7
$$
\* is 7: 1001  $\rightarrow$  0110 + 1 = 0111 (7)

![](_page_16_Figure_4.jpeg)

#### 2s complement addition and subtraction

![](_page_17_Figure_1.jpeg)

# Detecting Overflow: Method 1

- Assuming 4-bit two's complement numbers, one can detect overflow by detecting when the two numbers' sign bits are the same but are different from the result's sign bit
	- If the two numbers' sign bits are different, overflow is impossible
		- Adding a positive and negative can't exceed the largest magnitude positive or negative
- Simple circuit
	- $-$  overflow =  $a3'b3's3 + a3b3s3'$

![](_page_18_Figure_6.jpeg)

If the numbers' sign bits have the same value, which differs from the result's sign bit, overflow has occurred.

# Detecting Overflow: Method 2

- Even simpler method: Detect difference between carry-in to sign bit and carry-out from sign bit
- Yields a simpler circuit: overflow =  $c3$  xor  $c4 = c3 c4' + c3' c4$

![](_page_19_Picture_172.jpeg)

If the carry into the sign bit column differs from the carry out of that column, overflow has occurred.

# Multiplication of positive binary numbers

• Generalized representation of multiplication by hand

![](_page_20_Picture_15.jpeg)

# Division of positive binary numbers

- Repeated subtraction
	- Set quotient to 0
	- Repeat while dividend >= divisor
		- Subtract divisor from dividend
		- Add 1 to quotient
	- When dividend < divisor:
		- Reminder = dividend
		- Quotient is correct

Example: • Dividend: 101; Divisor: 10

![](_page_21_Picture_108.jpeg)

# Summary of number representation

- Conversion between basis
	- Decimal
	- Binary
	- Octal
	- Hex
- Addition & subtraction in binary
	- Overflow detection
- Multiplication
	- Partial products
		- For demo see: <http://courses.cs.vt.edu/~cs1104/BuildingBlocks/multiply.010.html>
- Division
	- Repeated subtraction
		- For demo see: <http://courses.cs.vt.edu/~cs1104/BuildingBlocks/Binary.Divide.html>

### CSE140: Components and Design Techniques for Digital Systems

Boolean algebra

Tajana Simunic Rosing

# Boolean algebra

 $- B = \{0, 1\}$ 

- Variables represent 0 or 1 only
- Operators return 0 or 1 only
- Basic operators
	- • is logical AND: *a AND b* returns 1 only when both a=1 and b=1
	- + is logical OR: a OR b returns 1 if either (or both) a=1 or b=1
	- ' is logical NOT: *NOT a* returns the opposite of a (1 if a=0, 0 if a=1)

![](_page_24_Figure_8.jpeg)

Derived operators:

![](_page_24_Picture_325.jpeg)

# Representations of Boolean Functions

![](_page_25_Figure_1.jpeg)

# Examples: Converting to Boolean Functions

- Convert the following English statements to a function *a*
	- Q1. answer is 1 if a is 1 and b is 1.
		- Answer:  $F =$
	- Q2. answer is 1 if either of a or b is 1.
		- Answer:  $F =$
	- Q3. answer is 1 if both a and b are not 0.
		- Answer: F=
	- $-$  Q4, answer is 1 if a is 1 and b is 0.
		- Answer:  $F =$

# Example: Convert equation to logic gates

• More than one way to map expressions to gates e.g.,  $Z = A' \cdot B' \cdot (C + D) = (A' \cdot (B' \cdot (C + D)))$ 

# Boolean Duality

• Derived by replacing  $\cdot$  by  $+$ ,  $+$  by  $\cdot$ , 0 by 1, and 1 by 0 & leaving variables unchanged

$$
X + Y + \ldots \Leftrightarrow X \cdot Y \cdot \ldots
$$

• Generalized duality:

$$
f(X_1, X_2, \ldots, X_n, 0, 1, +, \bullet) \Longleftrightarrow f(X_1, X_2, \ldots, X_n, 1, 0, \bullet, +)
$$

• Any theorem that can be proven is also proven for its dual! Note: this is NOT deMorgan's Law

# Boolean Axioms & Theorems

![](_page_29_Picture_5.jpeg)

![](_page_29_Picture_6.jpeg)

# Boolean theorems of multiple variables

![](_page_30_Picture_4.jpeg)

# Proving theorems

- Using the axioms of Boolean algebra (or a truth table):
	- $-$  e.g., prove the theorem:  $X \cdot Y + X \cdot Y' = X$

distributivity  $X \cdot Y + X \cdot Y' = X \cdot (Y + Y')$ complementarity  $X \bullet (Y + Y') = X \bullet (1)$ identity  $X \bullet (1) = X \checkmark$ 

 $-$  e.g., prove the theorem:  $X + X \cdot Y = X$ 

![](_page_31_Picture_96.jpeg)

### Proving theorems example

• Prove the following using the laws of Boolean algebra:  $- (X \cdot Y) + (Y \cdot Z) + (X' \cdot Z) = X \cdot Y + X' \cdot Z$ 

 $(X \bullet Y) + (Y \bullet Z) + (X' \bullet Z)$ identity  $(X \cdot Y) + (1) \cdot (Y \cdot Z) + (X' \cdot Z)$ complementarity  $(X \cdot Y) + (X' + X) \cdot (Y \cdot Z) + (X' \cdot Z)$ distributivity  $(X \cdot Y) + (X' \cdot Y \cdot Z) + (X \cdot Y \cdot Z) + (X' \cdot Z)$ commutativity  $(X \cdot Y) + (X \cdot Y \cdot Z) + (X' \cdot Y \cdot Z) + (X' \cdot Z)$ factoring  $(X \cdot Y) \cdot (1 + Z) + (X' \cdot Z) \cdot (1 + Y)$ null  $(X \cdot Y) \cdot (1) + (X' \cdot Z) \cdot (1)$ identity  $(X \cdot Y) + (X' \cdot Z) \cdot Y$ 

# Proving theorems (perfect induction)

- Using perfect induction (complete truth table):
	- e.g., de Morgan's:

 $(X + Y)' = X' \cdot Y'$ NOR is equivalent to AND with inputs complemented

 $(X \bullet Y)' = X' + Y'$ NAND is equivalent to OR with inputs complemented

X Y X' Y' (X + Y)' X' • Y' 0 0 1 1 0 1 1 0 1 0 0 1 1 1 0 0 X Y X' Y' (X • Y)' X' + Y' 0 0 1 1 0 1 1 0 1 0 0 1 1 1 0 0

# Completeness of NAND

- Any logic function can be implemented *using just NAND gates.* Why?
	- Boolean algebra: need AND, OR and NOT

# Implement using only NAND

•  $F = X'Y + Z$ 

# Completeness of NOR

• Any logic function can be implemented *using just NOR gates.* Boolean algebra needs AND, OR and NOT

# Implement using only NOR

•  $F = X'Y + Z$ 

Combinational circuit building blocks: Transistors, gates and timing

Tajana Simunic Rosing

# **Switches**

- Electronic switches are the basis of binary digital circuits
	- Electrical terminology
		- *Voltage*: Difference in electric potential between two points
			- Analogous to water pressure
		- *Current*: Flow of charged particles
			- Analogous to water flow
		- *Resistance*: Tendency of wire to resist current flow
			- Analogous to water pipe diameter
		- $V = I * R$  (Ohm's Law)

![](_page_39_Figure_10.jpeg)

# The CMOS Switches

- **CMOS** circuit
	- Consists of N and PMOS transistors
	- Both N and PMOS are similar to basic switches
	- $-$  Rp  $\sim$  2 Rn =  $>$  PMOS in series is much slower than NMOS

![](_page_40_Figure_5.jpeg)

# Transistor Circuit Design

- **nMOS:** pass 0's well, so connect source to GND
- **pMOS:** pass 1's well, so connect source to  $V_{DD}$

![](_page_41_Figure_3.jpeg)

# CMOS Gates: NOT Gate

![](_page_42_Figure_1.jpeg)

![](_page_42_Figure_2.jpeg)

![](_page_42_Picture_65.jpeg)

# CMOS Gates: NAND Gate

![](_page_43_Figure_1.jpeg)

![](_page_43_Figure_2.jpeg)

![](_page_43_Picture_112.jpeg)

# Three input NOR gate

CMOS gate structure: Three-input NOR

![](_page_44_Figure_3.jpeg)

# Building a two-input AND gate

# Transmission Gates

- nMOS pass 1's poorly
- pMOS pass 0's poorly
- Transmission gate is a better switch
	- passes both 0 and 1 well
- When *EN* = 1, the switch is ON: – *EN* = 0 and *A* is connected to *B*
- When *EN* = 0, the switch is OFF:
	- *A* is not connected to *B*

![](_page_46_Figure_8.jpeg)

# How to make CMOS gates

- Reducing Logic Functions
	- fewest operations  $\Rightarrow$  fewest txs
	- minimized function to eliminate txs

$$
- Example: xy + x z + x v = x (y + z + v)
$$

![](_page_47_Picture_44.jpeg)

- Suggested approach to implement a CMOS logic function  $\bullet$ 
	- create nMOS network
		- · invert output
		- reduce function, use DeMorgan to eliminate NANDs and **NORs**
		- . implement using series for AND and parallel for OR
	- create pMOS network
		- · complement each operation in nMOS network

# CMOS Example

- $\cdot$  Construct the function below in CMOS  $F = a + b \cdot (c + d)$ ; remember AND operations occur before OR
- Step 1, invert output and find nMOS  $\bullet$

Step 2, complement operations

Group 3: a in series with G2

![](_page_48_Figure_5.jpeg)

# A CMOS design example

• Implement F and F' using CMOS: F=A\*(B+C)

# CMOS delay: resistance

- **Resistivity** 
	- Function of:
		- resistivity r, thickness t : defined by technology
		- Width W, length L: defined by designer
	- Approximate ON transistor with a resistor
		- $R = r' \lfloor$ /W
		- L is usually minimum; change only W

![](_page_50_Figure_8.jpeg)

![](_page_50_Figure_9.jpeg)

![](_page_50_Figure_10.jpeg)

$$
R = \frac{\rho L}{tW} = \frac{\rho}{t} \frac{L}{W}
$$

![](_page_50_Figure_12.jpeg)

Source: Prof. Subhashish Mitra

## CMOS delay: capacitance & timing estimates

- **Capacitor** 
	- $-$  Stores charge Q = C V (capacitance C; voltage V)
	- $-$  Current:  $dQ/dt = C dV/dt$
- Timing estimate
	- $-$  D t = C dV/ i = C dV / (V/R<sub>trans</sub>) = R<sub>trans</sub>C dV/V
- Delay: time to go from 50% to 50% of waveform

![](_page_51_Figure_7.jpeg)

# Charge/discharge in CMOS

- Calculate on resistance
- Calculate capacitance of the gates circuit is driving
- Get RC delay & use it as an estimate of circuit delay  $V_{\text{out}} = V_{\text{dd}}$  ( 1-  $e^{-t/RPC}$ )
- $Rp \sim 2Rn$

![](_page_52_Figure_5.jpeg)

# Timing analysis: Inverter

![](_page_53_Figure_1.jpeg)

 $0 =$ 

## Timing analysis in gates

![](_page_54_Figure_1.jpeg)

![](_page_54_Figure_2.jpeg)

# Power consumption in CMOS

- **Power = Energy consumed per unit time**
	- **Dynamic** power consumption
	- **Static** power consumption
- **Dynamic power consumption:**
	- **Power to charge transistor gate capacitances**
	- $-$  Energy required to charge a capacitance,  $C$ , to  $V_{DD}$  is  $CV_{DD}^{-2}$
	- Circuit running at frequency *f*: transistors switch (from 1 to 0 or vice versa) at that frequency
	- Capacitor is charged *f*/2 times per second (discharging from 1 to 0 is free)

 $P_{dynamic} = \frac{1}{2}CV_{DD}^{2}t$ 

- *Static power consumption*
	- Power consumed when no gates are switching
	- $-$  Caused by the *leakage supply current*,  $I_{DD}$ :

 $P_{static} = I_{DD}V_{DD}$ 

# Power estimate example

- Estimate the power consumption of a tablet PC
	- $-V_{DD}$  = 1.2 V
	- $-C = 20 nF$
	- $f = 1$  GHz
	- $-I_{DD}$  = 20 mA
- $P = \frac{1}{2}CV_{DD}^{2}f + I_{DD}V_{DD}$
- $= \frac{1}{2} (20 \text{ nF}) (1.2 \text{ V})^2 (1 \text{ GHz}) +$ (20 mA)(1.2 V)

**= 14.4 W**

# **Summary**

- What we covered thus far:
	- Number representations
	- Boolean algebra
	- Switches, Logic gates
	- How to build logic gates from CMOS transistors
	- Timing and power estimates
- What is next:
	- Combinatorial logic:
		- Minimization
		- Implementations